## Cheatography

## git cheatssheet Cheat Sheet by [milefashi](http://www.cheatography.com/milefashi/) via [cheatography.com/125430/cs/24139/](http://www.cheatography.com/milefashi/cheat-sheets/git-cheatssheet)

git tag -a <tag\_name> -m "<messa-

git push origin <tag\_name>

ge>" git tag

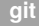

git init

git clone <respority\_addr>

git add <filename>

git commit -m "<message>"

git commit -amend [-m "<message>"]

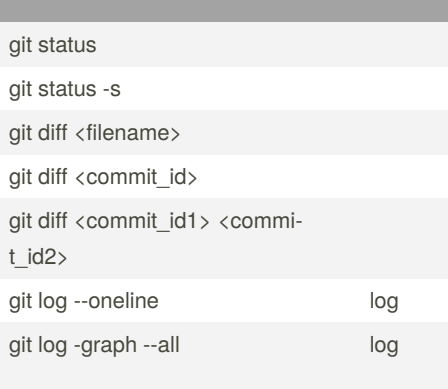

git rm -cached <filename>

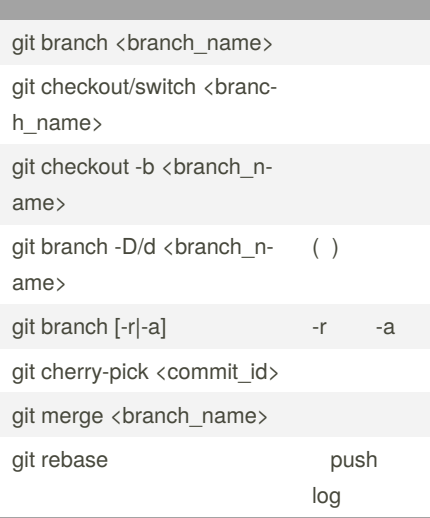

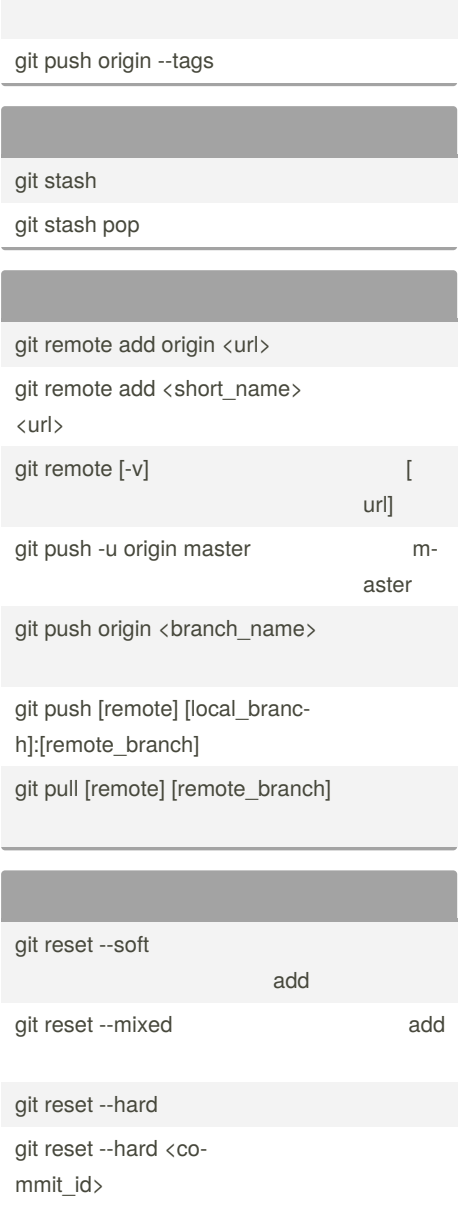

## **(cont)**

git checkout -- <filename>

By **milefashi**

[cheatography.com/milefashi/](http://www.cheatography.com/milefashi/)

Published 27th August, 2020. Last updated 27th August, 2020. Page 1 of 1.

git reflog commit id

Sponsored by **ApolloPad.com** Everyone has a novel in them. Finish Yours! <https://apollopad.com>